# Scientific poster presentations

The creative revolution - my top tips

Lucy Bull NIHR Doctoral Research Fellow University of Manchester, UK <u>lucy.bull@manchester.ac.uk</u> @lucyy31

## Disclosure

My experience of creating scientific posters is of an insufficient sample size to claim any expertise (n=3), but I hope you find it useful

### My first scientific poster (pre- creative revolution)

- Not an unsuccessful poster
- "Professional" and "academic" layout
- Shows I did a lot of important work
- No idea what we learned from this work?
- A lot of effort needed from the reader
- Generally a bit boring to look at

| Versity of Manchester                                                                                                    | _unt <sup>[1]</sup> , Jamie C. Sergeant <sup>[1,2]</sup> .                                                                                                    |
|----------------------------------------------------------------------------------------------------|----------------------------------------------------------------------------------------------------|
| [1] Arthritis Research LK Centre for Epidemiology.                                                                                                    | Cantro for Musiculoskalistial Rosearch, Nanchester Academic Health Science Centre, The University of                                                                                                    |
| Manchester, Manchester, United Wingdom,     [2] Contro for Biostatistics, Manchester Academic h     Health Research                                                                                                    | isalth Science Centre, The University of Manchester, Manchester, United Kingdom.                                                                                                    |
| nearth Research                                                                                                    | Follow me on Twitter @Lucyy3<br>Nodel 2 Nodel 6                                                                                                    |
| BACKGROUND      Projectorement inters to represent both the projectors ( both that allow the restorement) in the constraint of the projectors ( both that allow the restorement).     Constraint and allow the interaction and any advance of the projectors register analysis of advances of restorement.     Constraint and advances of the advances of the advances of restorement of the projectors register analysis of advances of restorement.     Constraint and advances of the advances of the advances of restorement of the advances of the advances of the a     | $\mathbf{F}_{\mathbf{r}} = \mathbf{F}_{\mathbf{r}} = $ |
| To investigate how method singical shokes in the development of prognostic models can affect                                                                                                    | Nedicaed Probability Nedicaed Probability                                                                                                    |
| Teir predities performance.                                                                                                    | Figure 1: Predictive performance of Nadols 2 and 6 as a<br>single becattory care plantitic transfer during PCC or a<br>sector provides the sector of the sector of the sector                                                                                                    |
| METHODS AND DATA                                                                                                    | calibration plant (decline of sitk used). 2 and 6 (anhanced bootstrap).  • Conclusions: depunde wetlock can produce adequately enforcing propositic models, and                                                                                                    |
| <ul> <li>analization of the second strange contraction and the second strange contraction problem (contraction problem).</li> <li>We derive performance resourced through collibration (collibration plot) and discrimination (collibration).</li> </ul>                                                                                                    | tackling collowality can produce simpler models with equivalent predictive performance to<br>larger models.                                                                                                    |
| index).  Bastrative ecomple using the Riewanstaid Arthritic Mediation Study (RAMI).                                                                                                    | MODELLING NONLINEARITY                                                                                                    |
| <ul> <li>Bable is an observational calabot of the manatarial arthritis (PA) partients who are being treated<br/>with well-backnown (WTI).</li> <li>WTI is the first calabot of domain and play doing the tA, but merginase varies.</li> <li>A programming the sport of concernsponse to NTI calabit allow early access to alternative<br/>treatment and better concerness for patients.</li> </ul>                                                                                                    | A self-enclosed southing to be fore days and a long stread of the day of the self-of point and<br>modeled using resting and using spaces (PSI) with there is not call at the shall be included<br>and the self-of point of the self-of point and the self-of the self-of the                                                                                                    |
| VARIABLE SELECTION                                                                                                    | Nodelik Band to: MFP models with a joint p-value of 0.05 and 8.167.                                                                                                    |
| Be catalitate ordering that input graph of the MMM statements in Engineer and out stateming half-out filteration (FL), set and provide the statement of the statement of the st | function for the second second                                                                                                    |
| <ul> <li>consistent when separately graphics, make a paging the separately provide the<br/>important rule in the final model structure than the variable selection method itself.</li> </ul>                                                                                                    | 44 H H H H H H H H H H H H H H H H H H                                                                                                    |
| HANDLING COLLINEARITY                                                                                                    | i Ingel                                                                                                    |
| <ul> <li>Collisearity diagonatics performed: variance inflation factors, condition indices, and the<br/>variance decomposition matrix.</li> </ul>                                                                                                    |                                                                                                    |
| <ul> <li>Variable elimination using calciect watter knowledge was a ord in attempt to salve californity<br/>problems.</li> </ul>                                                                                                    | Datis _to<br>Figure 2: A plot to compare the BCE Brands 2 formed with the forte-order formand<br>patyword Br (consect) of the excession relationship between 0.4522_c00 and non-response to                                                                                                    |
| $\begin{tabular}{ c c c c c c c c c c c c c c c c c c c$                                                                                                    | Cardian de la Assexante<br>Cardian de la Assexante<br>Cardian de la Assexante<br>Terretaria de la Assexante<br>Terretaria de la Assexante<br>Terretaria de la Assexante<br>Terretaria de la Assexante<br>Cardian de la Assexante<br>Cardian de la Assexante                                                                                                    |
| $ij_2^{12}$ , solar $0.652 - 0.623^2$ $0.644 - 0.62^2$<br>$delah, f, an, dat -3.542 - 0.21^3 -4.64 - 0.21^2long, sore, adi, ac -0.663 - 0.18^3 -0.42 -0.18^2$                                                                                                    | OVERALL CONCLUSION                                                                                                    |
| besi • 0.044 0.017 <sup>2</sup> • 0.04 0.017 <sup>1</sup><br>my_dmaxds.sver • 0.06 0.23 <sup>2</sup> • 0.44 0.23 <sup>2</sup>                                                                                                    | <ul> <li>Careful candidection of methodalogical issues can improve the divical value of a programic<br/>model.</li> </ul>                                                                                                    |
| нх -0.353 0.29 <sup>2</sup>                                                                                                    | OPPORTUNITIES FOR FUTURE WORK                                                                                                    |
| Table 1: Models (2 and 6) resulting from the application of automated requires celection to                                                                                                    | Vispararties methods for kardling mixing data.     Modeling inneraction between progradic laters.                                                                                                    |

### My third scientific poster (post- creative revolution)

- An improved poster, but not a perfect one
- More use of images
- Varied the layout
- Key finding highlighted and can be viewed from a distance
- Something a bit different, that got people talking
- Cross breed: Infographic and better poster
- Poster prizes at YSM and RSS 2019

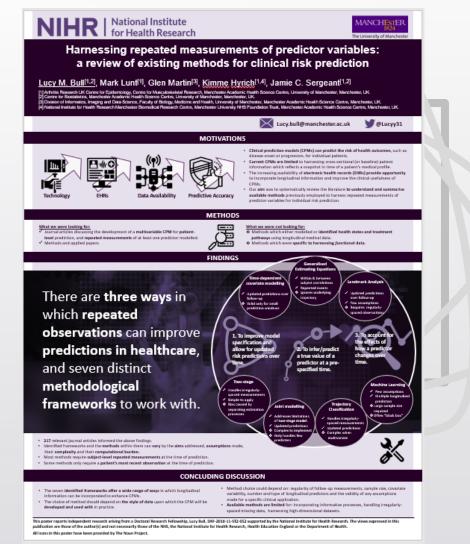

(My second one is at the end of the slides, if you're interested)

### The creative revolution 2019

- Better Poster movement initiated by Mike Morrison
   <u>https://www.youtube.com/watch?v=1RwJbhkCA58</u>
- Motivated by the fact very few people were actually enjoying poster sessions (presenters and attendees)
- Less is more, focus on key messages
- Importance of plain English
- Provide access to a more detailed version if needed
- Interpretations of this movement can be viewed on Twitter using the #betterposter hashtag

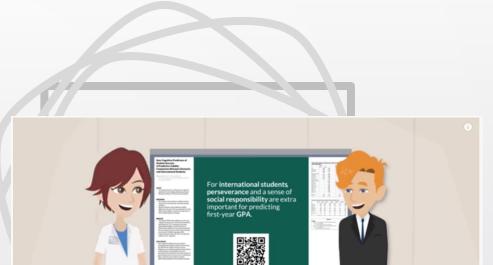

# Key takeaways from the #betterposter movement for me

- 1. There's no "standard" scientific poster format anymore
- 2. To think more about the takeaway messages
- 3. The more information my poster contains the less accessible it becomes
- 4. I do not need to prove my intelligence, I need to think more about the audience
- 5. Other people like images too, they are much easier to digest
- 6. Everyone else was finding poster sessions stressful too

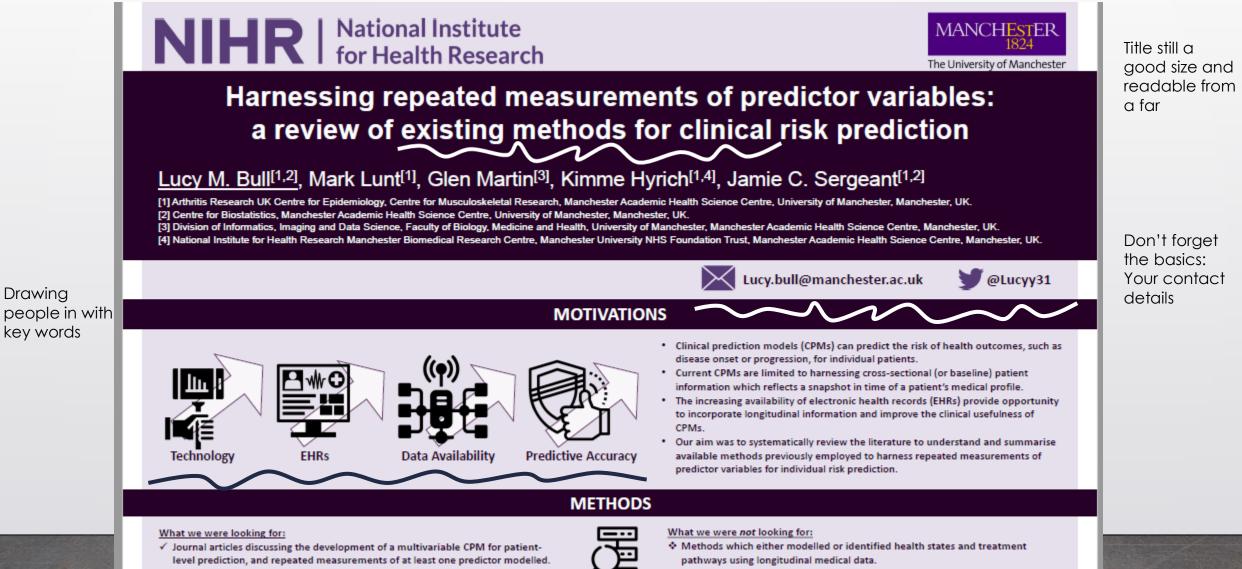

Methods which were specific to harnessing functional data.

Methods and applied papers.

Drawing

I like using images as backgrounds

FINDINGS Generalised Estimating Equations **Time-dependent** ✓ Within & between Landmark Analysis covariate modelling subject correlations Repeated events There are three ways in Ignores underlying Updated predictions over Updated predictions trajectory follow-up over follow-up Few assumptions Valid only for small Requires regularlyprediction windows which repeated spaced observation: observations can improve 1. To improve model To account for the effects of specification and predictions in healthcare, how a predictor allow for updated 2. To infer/predict changes over risk predictions over a true value of a time. predictor at a preand seven distinct time. specified time. methodological Two-stage **Machine Learning**  Handles irregularly- Few assumptions spaced measurements ✓ Multiple longitudinal frameworks to work with. Simple to apply predictors Trajectory Bias caused by Large sample size Joint modelling separating estimation Classification required processes Often "black box Addresses limitations Handles irregularlyof two-stage model. spaced measurements Updated predictions Updated predictions Complex to implement Complex when Only handles few multivariate predictors 217 relevant journal articles informed the above findings. Identified frameworks and the methods within them can vary by the aims addressed, assumptions made, their complexity and their computational burden.

Icons and

chanaina

presented layout of

Tables are

the

results

boring

- Most methods require subject-level repeated measurements at the time of prediction.
- Some methods only require a patient's most recent observation at the time of prediction.

Key finding in straightforward language My top tips/reminders for creating a poster

- 1. Do not be afraid to mix it up, there is no one-size-fits-all poster
- 2. Make it really simple for attendees to understand
- 3. Do not just create a large print of your paper
- 4. Use more images and icons, even as backgrounds
- 5. Make small steps, nothing is ever perfect first time round
- 6. Being creative does not make you any less professional
- 7. Gain feedback from peers

### First step: Get inspired by the #betterposter Twitter

DECR1 is a key survival factor

cancer cells from ferroptosis

and protector of prostate

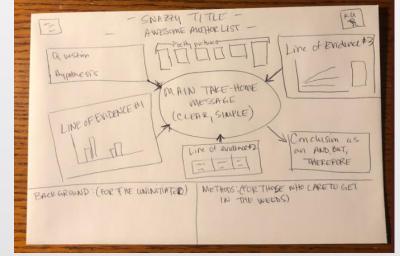

Dr. Amy Burgin @burginam

### Shanice Mah @shanicemah

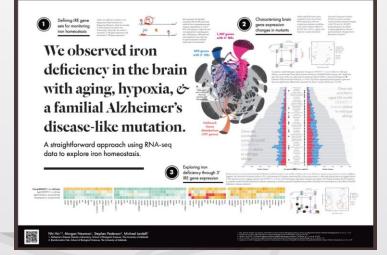

Nhi Hin, @NhiHin

Your peers are your inspiration, not your competition

! Reminder that funders like their logos in specific places, so double check that before you get your heart set on a particular layout

### Available/free resources You do not need any fancy software

| Home Icon:                      | s Photos Pricing | Apps & Plugins | API Lingo …     |               |   |   |   | Log In Jo | in |  |
|---------------------------------|------------------|----------------|-----------------|---------------|---|---|---|-----------|----|--|
|                                 |                  |                |                 |               |   |   |   |           |    |  |
| Icons and Photos For Everything |                  |                |                 |               |   |   |   |           |    |  |
|                                 |                  | S Icons V      | Search over 3 I | million icons |   |   | م |           |    |  |
| -<br>D<br>-                     |                  |                | <b>*</b>        |               | , | ₩ |   |           |    |  |
|                                 |                  | Ī              |                 |               |   | ¥ |   |           |    |  |

The noun project https://thenounproject.com/ Unsplash <u>https://unsplash.com/</u>

Unsplash

Search free high-resolution photos

! Ensure you acknowledge the creatives behind any icon/photograph you use in your poster

### Share far and wide!

Twitter is a portal to much larger academic audiences

I didn't want to do this at first, but I am so glad I did! Video summaries can attract more attention at the conference and online to discuss your work.

But, what to say?!

No more than a couple of minutes to explain who you are, what project the work was contributing to, what the objectives were and what you found. Lucy Bull @Lucyy31 · Sep 4, 2019 Here's me hiding in the corner at #RSS2019Conf, the @statsyss team persuaded me this was a good idea... 
or come say Hi

Sep 4, 2019 (Sep 4, 2019)

Great #RSS2019Conf #Poster viewing session A. You can still see #YSM2019 winning poster by @Lucyy31 "Harnessing repeated measurements of predictor variables: a review of existing methods for clinical risk prediction" and watch her summary of the work

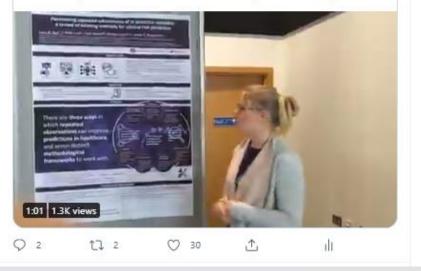

Thank you for listening

### Any questions?

### Lucy Bull NIHR Doctoral Research Fellow <u>lucy.bull@manchester.ac.uk</u> @lucyy31

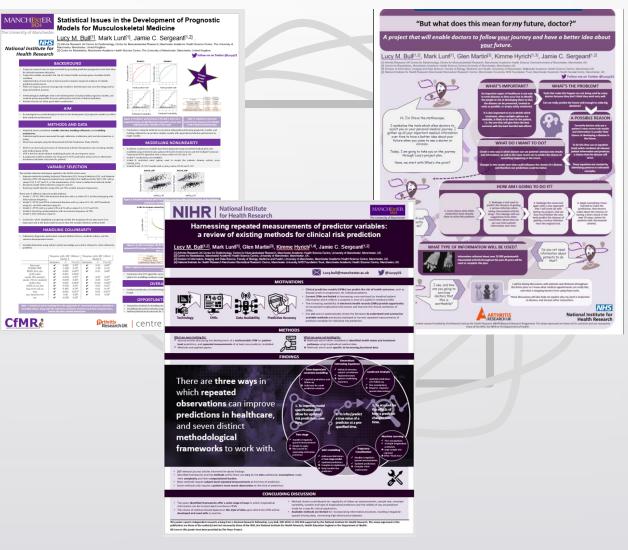

### ......

# My second research poster for reference

### Objective: to create a lay poster of my research

Not too sure how this was perceived but I enjoyed making it ©

### "But what does this mean for my future, doctor?"

A project that will enable doctors to follow <u>your</u> journey and have a better idea about <u>your f</u>uture.

### Lucy M. Bull<sup>[1,2]</sup>, Mark Lunt<sup>[1]</sup>, Glen Martin<sup>[3]</sup>, Kimme Hyrich<sup>[1,3]</sup>, Jamie C. Sergeant<sup>[1,2]</sup>

Arthritis Research UK Centre for Epidemiology, Centre for Musculoskeletal Research, Manchester Academic Health Science Centre/University of Manchester, UK.
 Centre for Biostatistics, Manchester Academic Health Science Centre/University of Manchester, Manchester, UK.

[3] Division of Informatics, Imaging and Data Science, Faculty of Biology, Medicine and Health, University of Manchester, Mathester Academic Health Science Centre, Manchester, UK.
 [4] National Institute for Health Research Manchester Biomedical Research Centre, Manchester University NHS Foundation Trust, Manchester Academic Health Science Centre, Manchester, UK.

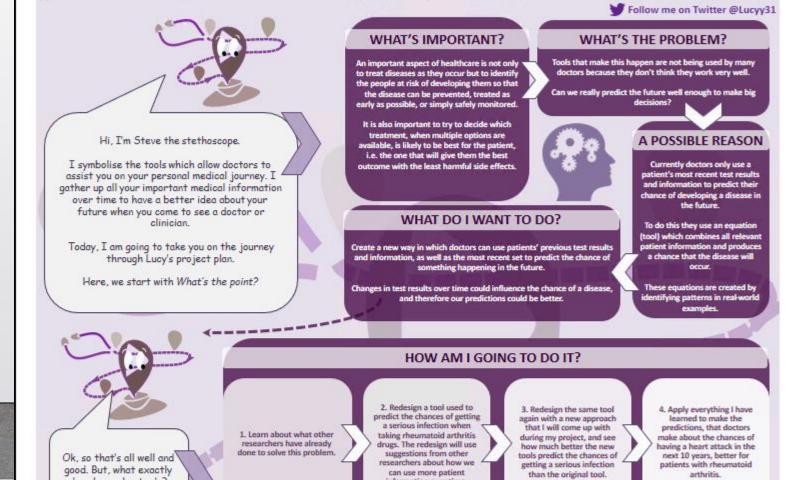